## **Ejemplo de experiencia basada en una 'ley Física' (no lineal) – Tipo potencial**

Para este ejemplo vamos a usar la ley de Coulomb.

$$
\overrightarrow{F}_{AB} = K \cdot \frac{Q_A \cdot Q_B}{d^2} \cdot \overrightarrow{u}_{AB}
$$

Que la podemos escribir en módulo, sin problemas, como:

$$
F = K \cdot \frac{Q_A \cdot Q_B}{d^2}
$$

Donde *Q<sup>A</sup>* y *QB* son los valores de las cargas. '*d'* es la distancia entre los puntos donde están ubicadas las cargas anteriores, y será una de las variables experimentales (la independiente o 'x'). La '*F*' es la fuerza entre cargas y es la variable dependiente ('y'). '*K*' es un término que encierra propiedades eléctricas características del medio:  $K = 1/(4 \cdot \pi \cdot \varepsilon)$  donde  $\varepsilon$  es la permitividad de dicho medio.

El objetivo de la experiencia es determinar el valor de " $\varepsilon$ " registrando los valores de la Fuerza electrostática al variar la distancia entre cargas.

Los valores de  $Q_A$  = +20·10<sup>-4</sup>C y  $Q_B$  = +20·10<sup>-4</sup>C sabemos que están determinadas con un 10% de precisión.

La fuerza de mide con un dispositivo dinamométrico digital cuya sensibilidad es variable (escala-1: s = 0.1 N; escala-2: s = 1 N; escala-3: s = 10 N; escala-4: s = 100 N). La distancia se mide con una regla graduada en milímetros ( $s = 1$  mm)

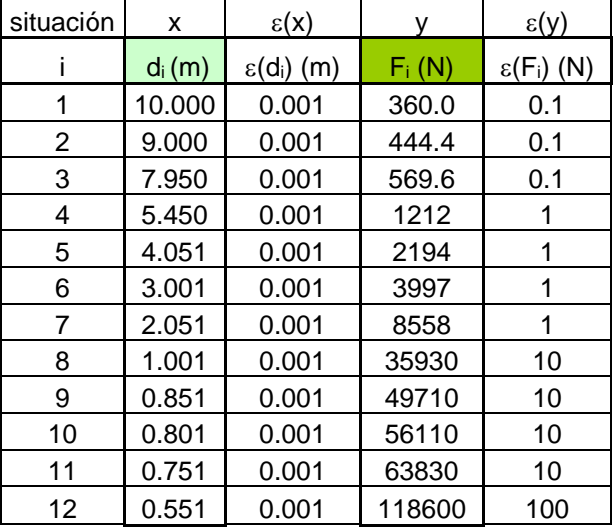

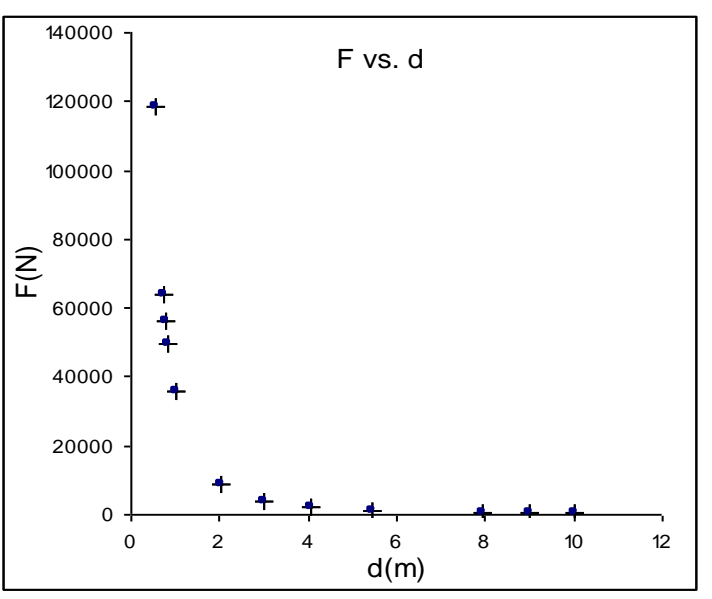

Como podemos ver sigue una ley no lineal:  $F \propto \frac{1}{d^2}$ 1 *d*  $F \propto \frac{1}{I}$  (potencial de exponente negativo) tal como dicta la ley de Coulomb. El hecho es que este tipo de curvas no las sabemos ajustar. Nosotros solo disponemos de un método de regresión lineal. Para ello debemos de linealizar la ley física involucrada. Lo podemos conseguir si hacemos un cambio de variable como el que mostramos:

$$
F = (K \cdot Q_A \cdot Q_B) \cdot \frac{1}{d^2}
$$

Si ahora tomamos como variable 'x' a  $(I/d^2)$ ; para la 'y' a *(F)*; la pendiente 'M' será  $(K \cdot Q_A \cdot Q_B)$ 

Por lo que es necesario transformar los datos de la tabla para actualizarlos a las nuevas variables:

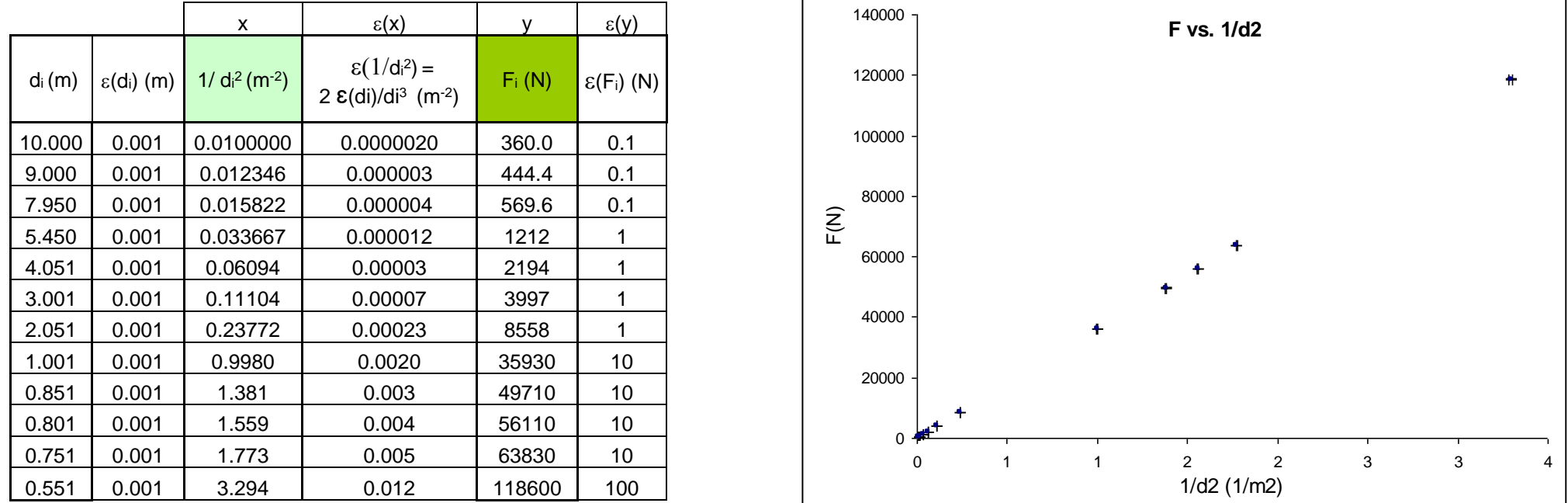

Como vemos ahora el comportamiento ya es lineal. Entonces podemos encontrar la recta de ajuste por el método de mínimos cuadrados y obtener la pendiente:

$$
M = (K \cdot Q_A \cdot Q_B); \text{ y como } K = 1/(4 \cdot \pi \cdot \varepsilon) \rightarrow M = \frac{Q_A \cdot Q_B}{4 \cdot \pi \cdot \varepsilon}
$$

Despejando se puede obtener  $\varepsilon$  que es el objetivo del problema experimental planteado:

$$
\varepsilon = \frac{Q_A \cdot Q_B}{4 \cdot \pi \cdot M}
$$

Los resultados del ajuste extraídos de la hoja de mínimos cuadrados son:

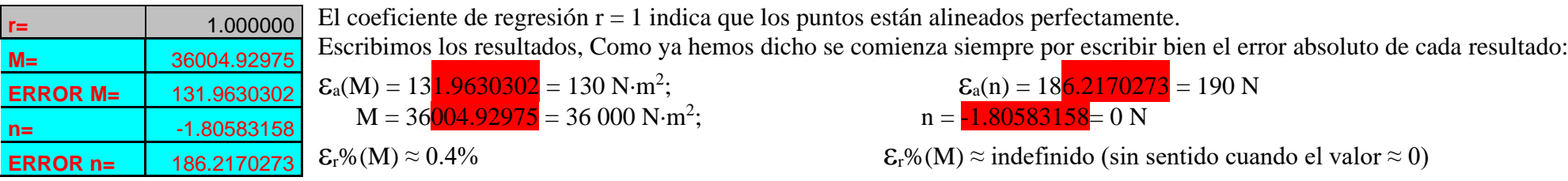

 $M = (36\,000 \pm 130) \text{ N} \cdot \text{m}^2; \quad \text{E}_r\%(M) \approx 0.4\% \quad | \quad n = (0 \pm 190) \text{ N} \cdot \text{m}^2$ 

 $n = (0 \pm 190) \text{ N} \cdot \text{m}^2$ ;  $\epsilon_r \% (\text{M})$  (no definido)

Ahora ya podemos encontrar el valor de la permitividad eléctrica de la ecuación: *M*  $Q_A \cdot Q_B$  $\cdot \pi \cdot$  $=\frac{Q_A \cdot}{4 \cdot \pi}$  $\varepsilon = \frac{1}{4}$ El valor de la cargas con el 10% de error relativo es:  $Q_A = (20 \pm 2) \cdot 10^{-4} \text{ C}$ ; y  $Q_B = (20 \pm 2) \cdot 10^{-4} \text{ C}$ 

Se debe acotar el número decimales que tomaremos para la constante  $\pi = 3.1415926535897932384626433832795...$  para que no introduzca error en la operación. Como ya hemos dicho el error relativo en una expresión donde todas las relaciones son productos y cocientes será la suma de errores relativos de cada factor. En este caso nos quedará:

$$
\epsilon_r\%( \epsilon) = \epsilon_r\%( Q_A) + \epsilon_r\%( Q_B) + \epsilon_r\%( M) + \epsilon_r\%( \pi) = 10\% + 10\% + 0.4\% + \underline{\epsilon_r\%( \pi)}
$$

Por lo que si obligamos a que:

$$
\displaystyle \epsilon_r\%(\pi) \leq \frac{\epsilon_r \%(Q_{_A}) + \epsilon_r \%(Q_{_B}) + \epsilon_r \%(M)}{100} \qquad \rightarrow \qquad \displaystyle \epsilon_r\%( \; \pi) \leq 20.4\%/100 \qquad \rightarrow \qquad \displaystyle \epsilon_r\%( \; \pi) \leq 0.204\%
$$

Podremos decir que la variable  $\pi$  se podrá considerar como una constante numérica de error despreciable, por lo que el error absoluto con el que tomaríamos  $\pi$ sería;

$$
\epsilon_{\rm r}\%(\pi)=\frac{\epsilon_{\rm a}(\pi)}{\pi}\cdot 100\quad\rightarrow\quad \epsilon_{\rm a}(\pi)=\left(\epsilon_{\rm r}\%(\pi)\cdot\pi\right)/100\quad\rightarrow\quad \epsilon_{\rm a}(\pi)\approx 0.204\,\cdot\,3,14\, /100\ \rightarrow\quad \epsilon_{\rm a}(\pi)\approx 0.006\frac{4056}{}
$$

Por lo que  $\pi$  lo truncaremos por su cuarto decimal, veamos cómo:

$$
\pi = 3.141 \frac{5926535897932384626433832795}{\mathcal{E}_a(\pi) \approx 0.006}
$$

Redondeando el valor correctamente escrito queda:

$$
\pi = 3.142 \pm 0.006;
$$
  $\qquad \mathcal{E}_r\%(\pi) = \frac{0.006}{3.142} \cdot 100 = 0.204\%$ 

Ahora ya podemos calcular el valor de la permitividad eléctrica:

$$
\varepsilon = \frac{Q_A \cdot Q_B}{4 \cdot \pi \cdot M} = \frac{(20) \cdot 10^{-4} \cdot (20) \cdot 10^{-4}}{4 \cdot 3.1416 \cdot 36000} = (8.8419206066264889794301559007441) \cdot 10^{-12} \text{ C}^2 \cdot \text{N}^{-1} \cdot \text{m}^{-2}
$$

Tenemos que calcular el error absoluto para estimar las cifras significativas del resultado:

$$
\mathcal{E}_{a}(\varepsilon) = \left(\frac{1}{4 \cdot \pi}\right) \cdot \left\{\frac{Q_{B}}{M} \cdot \varepsilon_{a}(Q_{A}) + \frac{Q_{A}}{M} \cdot \varepsilon_{a}(Q_{B}) + \frac{Q_{B} \cdot Q_{B}}{M^{2}} \cdot \varepsilon_{a}(M)\right\} = (1.8003174889870259431881450393835)^{-10^{-12}}\,\mathrm{C}^{2} \cdot \mathrm{N}^{-1} \cdot \mathrm{m}^{-2} = (1.8) \cdot 10^{-12} \,\mathrm{C}^{2} \cdot \mathrm{N}^{-1} \cdot \mathrm{m}^{-2}
$$

Ahora podemos escribir el valor de la permitividad eléctrica con las cifras significativas correctas que era el objetivo de la experiencia planteada:

$$
\epsilon = (8.8 \frac{\mu_{19206066264889794301559007441}}{20.5\%}) \cdot 10^{-12} \text{ C}^2 \cdot \text{N}^{-1} \cdot \text{m}^{-2} \rightarrow \text{E} = (8.8 \pm 1.8) \cdot 10^{-12} \text{ C}^2 \cdot \text{N}^{-1} \cdot \text{m}^{-2}; \quad \epsilon_r\%(\epsilon) \approx 20.5\%
$$

Se debe de comprobar, analizando el error relativo, si se ha cometido alguna equivocación al realizar los cálculos. Puesto que sabemos que el error relativo de una expresión que solo tiene productos y/o cocientes debe de coincidir con la suma de errores relativos de cada una de las variables:

$$
\epsilon_{\rm r}\%(\epsilon)=\epsilon_{\rm r}\%(Q_{A})+\epsilon_{\rm r}\%(Q_{B})+\epsilon_{\rm r}\%(M)\approx 10\%+10\%+0.4\% \approx 20.4\%
$$

Por lo que podemos asegurar que el resultado obtenido parece que es congruente con los datos usados.

Para concluir vamos a buscar en la bibliografía cual es el valor que suele tener la permitividad eléctrica, que es para el vacío:

$$
\mathcal{E}_0 = 8.8541878176 \cdot 10^{-12} \, C^2 / \left( N \cdot m^2 \right)
$$

Se puede comprobar que el dato extraído de la bibliografía está mucho mejor determinado, once cifras significativas frente a las dos del método experimental.

Con todo para saber si el resultado experimental es representativo hay que comprobar que comprende dentro del intervalo de error el resultado de la bibliografía que es el más correcto o real como se le suele considerar:

$$
\epsilon_{\textrm{\tiny experimental}} = (\textbf{7.0} \ \ \textrm{-----} \ \ \textrm{-----} \ \ \textrm{2.0} \ \ \textrm{-----} \ \ \textrm{3.8541878176} \ \ \textrm{-----} \ \ \textrm{4.0} \ \ \textrm{4.0} \ \ \textrm{10.0} \ \ \textrm{10}^{-12} \ \ \textrm{C}^2 \cdot \textrm{N}^{-1} \cdot \textrm{m}^{-2}
$$

Vemos que así es, por lo que podemos decir que la experiencia ha tenido éxito.

Solo nos falta realizar la representación gráfica de la recta ajustada por mínimos cuadrados que corresponde a la ley física hallada experimentalmente.

## **Representación gráfica de la ecuación de la recta de ajuste por el método de regresión lineal**

Para hacer esto, debemos de recuperar la hoja de cálculo que usamos para hacer la representación de los datos experimentales y añadir una columna donde vamos a calcular los valores de las 'ordenadas' (valores 'y', en este caso 'F') mediante la ecuación que nos dio el ajuste de mínimos cuadrados usando para las 'abcisas' (valores 'x', en este caso ' $1/d^2$ ') los mismos valores que tomamos experimentalmente.

La recta que hemos obtenido en el ajuste es:

$$
F = 36\,000 \cdot (1/d^2) + 0
$$

La hoja de cálculo tendrá una apariencia como esta:

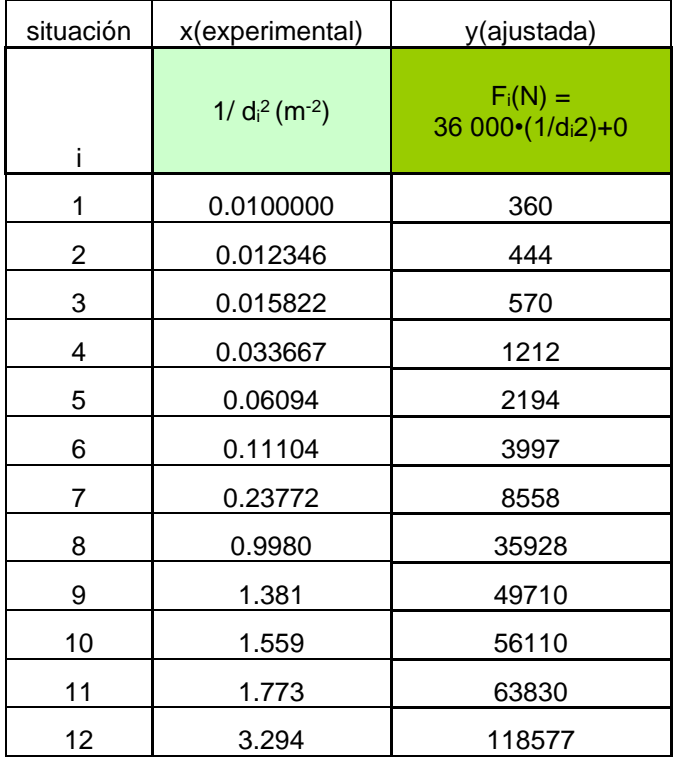

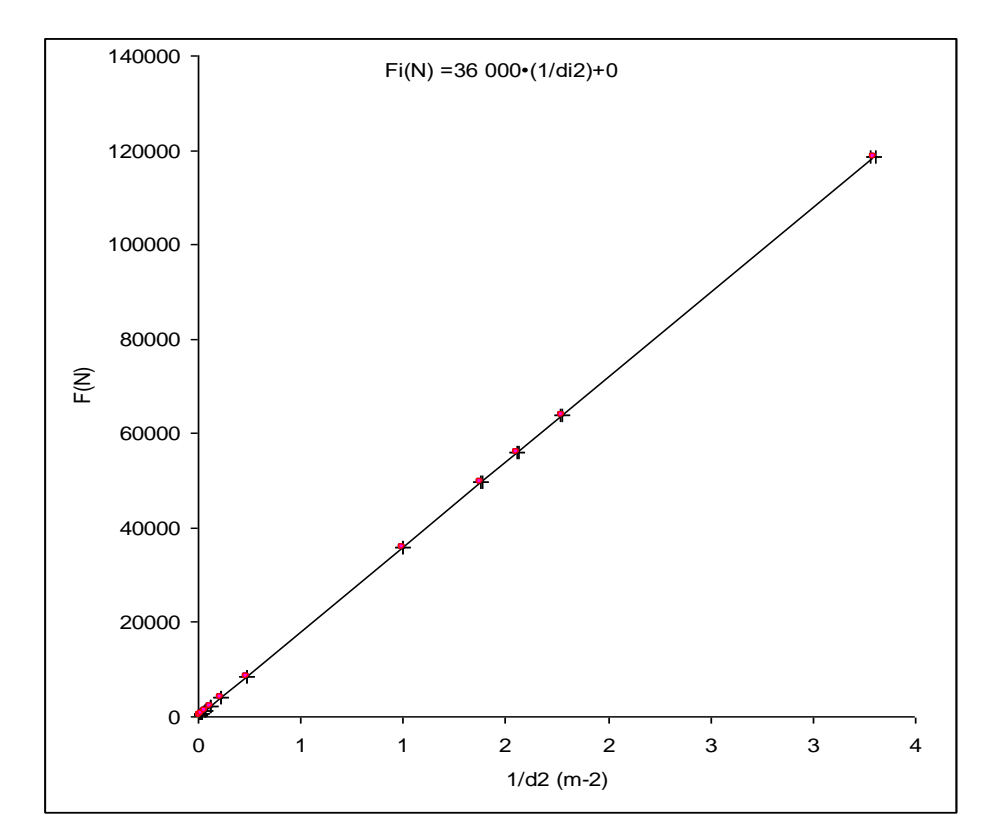